# **Schema Independent Application Server Development Paradigm**

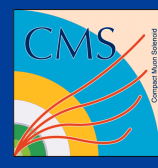

**Anzar Afaq, Lee Lueking Vijay Sekhri** (Fermi National Accelerator Laboratory)

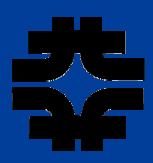

#### **Introduction**

The idea of using Objects for database manipulation has several different philosophies and implementations,<br>from Object Database Management Systems (ODBMS) to Object-Relational Mapping. Every approach has its<br>own limitatio information with minimal database queries. Generally, these queries end up being hard-coded and any maintenance or schema change needs manual code changes.

We present here a paradigm for rapid development of an application server in a schema independent fashion. The emphasis is on generating Database and Query Objects directly from a Data Definition Language (DDL)<br>file and using them in association with a Query Object Layer to perform database operations. Any schema<br>change/mainten

The major components of such a system are:

•Set of Database/Query Objects (DO/QO) are C++ class representation of individual tables and joins. The join conditions are deduced from Foreign Key relations. Developers may provide additional join conditions,

if required.<br>◆ A Query Object Layer (QOL) provides the framework for creating runtime Objects for database interaction.<br>◆ Algorithms that generate Queries/SQL at runtime for any type of DO/QO during a QOL invocation.<br>◆ Bu

## **Code Generator**

•The Code Generator parses DDL and extracts details of all tables, their keys and relationships. •Each table in DDL is translated into <sup>a</sup> Python object

of type rowRepresentation. •<sup>A</sup> set of tables can be seen collectively as <sup>a</sup> "Query Object View" (QOV). The user describes which tables need to be included in the QOV. Describing a QOV is a very simple configuration step which can be performed in a few lines of Python code.

•The Code Generator figures out the details of how to collectively look at the QOV and generates appropriate multiRowrepresentation objects in Python. •C++ classes are written out for each

row/multiRowrepresentation object. •The Code Generator is developed in Python.

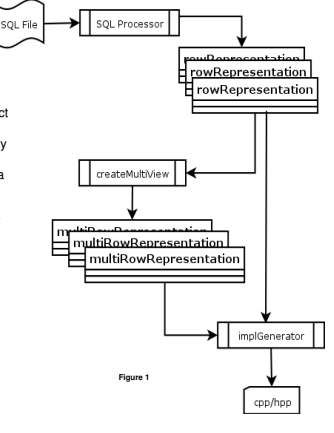

## **Query Object Layer**

The Query Object layer hides the details of the query generation and the database schema from the user of this layer, as well as from the developer. The Objects that hold the database schema information (rows and tables) are generated by the code generator. The developer does not need to know about the schema as such. This layer provides simple insert and select interfaces on the c++ objects (generated table and rows). The interface implementation is templated and can be used for any generated row or table objects. The template interface gives a great flexibility to incorporate any changes in the schema, since the objects can be regenerated by the code generator and the interface implementations remains the same.

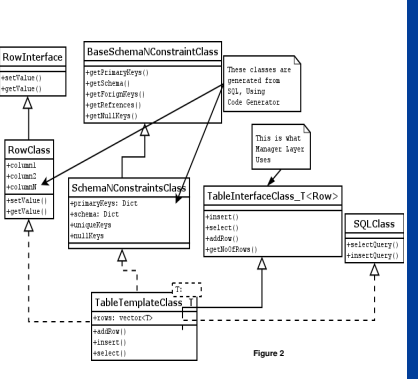

The Organization of this layer is shown in the Figure 2.

•**•RowClass** is the generated C++ object (class) corresponding to a row in a specific table. The<br>•• **RowClass** is the generated C++ object (class) corresponding to a row in a specific table. The<br>RowClass objects inherits

RowClass objects inherits from a parent class RowInterface and implements the interface for simple<br>setValue and geValue calls to set or get the values to and from the RowClass.<br>**\*SchemaNConstraintsClass** holds the entire s •**SQLClass** can generate the SQL statements for any table from its the schema. Its implementation is

independent of the changes in the schema.<br>●TableTemplateClass is a templated container that can contain a vector of RowClass. It inherits from<br>TableInterface class, and implements the interface for insert and select calls. and the mechanisms to generate the SQL queries.

#### **Database Algorithms**

Database algorithms are a key part of the Query Object Layer implementation. Algorithms are empirically evolved to<br>handle any kind of Insert/Select operation for a Database (Single Table) or Query (Multi Table) Object. The Database/Query Objects. After a select operation the calling layer receives a set of Dataset/Query Objects. The<br>calling layer must provide a set of DO/QO for the insert operation. An example flowchart for smart insert alg

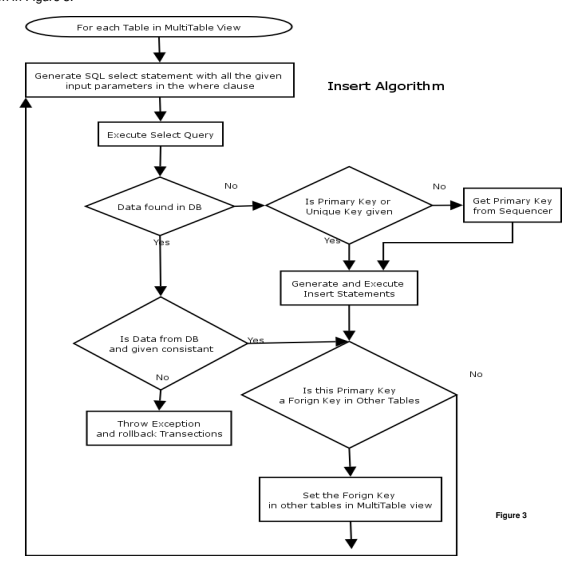

### **Dataset Bookkeeping Service Prototype As An Example**

The Dataset Bookkeeping Service is a tool being developed at Compact Muon Solenoid Experiment (CMS) to<br>define, discover and track datasets for processing event data.<br>The user interaction with the application server is eith Logic Layer performs the desired operations.

The various layers in the DBS prototype are (shown in Figure 4):<br>● **DB Layer:** Handles all the low level database transactions using unixODBC.<br>● Q**uery Object Layer**: Creates C++ objects corresponding to Tables an configured by the user. It provides a simple insert and select interface.

\* Eusiness Logic Layer: This layer provides implementations corresponding to API calls. These<br>implementations are called Managers which instantiate the objects from QOL and make use of the interface<br>provided to retrieve or multi tables are done in this layer.

• Interface Layer: This layer exposes the DBS defined API to any user of the layer. The API calls are<br>translated into invoking Managers in the Business Logic Layer onto which the specified task are delegated.<br>• Python Inte

These layers can collectively be used as a plug-in inside any standalone application or server. In DBS Web Services case we have a SOAP Server that uses this plug-in to communicate with the remote clients.

The whole development cycle requires only:

•Describing QOV and running the Code Generator to produce Database and Query Objects.

•Writing appropriate Client Data Structures and their translation into QOL Objects. •Writing Business Logic, which is mainly the instantiation of appropriate QOL Database/Query Objects and invoking API

calls.

The rest of tasks to interact with the database, query generation, execution and etc. are all handled by the QOL and BLL.

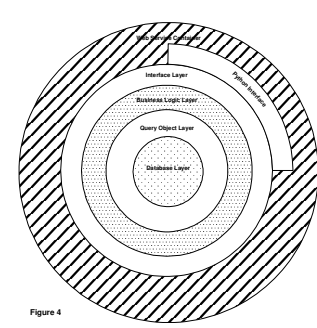

#### **The Advantages**:

•There are fewer chances of making any Query mistakes. We have several examples where <sup>a</sup> failure in QOL actually pointed towards a mistake in the DDL and Schema.

● The turn around time to completely incorporate all the schema changes is short.<br>● The chances of executing an incorrect query are minimal as query generation is done automatically.<br>● The user interface deals in terms of aling with queries.

•The development cycle is simple and short since most of the code is generated by the code generator. •The plug-in has <sup>a</sup> simple interface and can be easily used in any application.

#### **Thanks to:**

Burt Holzman, Sinisia Veselli (Fermi Lab) Peter Elmer and Lassi Tuura (CERN), Alessandra Fanfani (INFN Bologna)